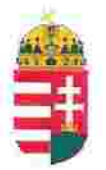

Magyar Köztársaság Képviselete Székhely: 1055 Budapest, Kossuth Lajos tér 1-3. Levelezési cím: 1147 Budapest, Telepes utca 20. I/2. Email: kepviselet@magyar-allam.org

Hivatkozási szám: BLE-2024/0008

2024.01.29.

Címzett: BRFK XV. kerületi Rendőrkapitányság

Tárgy: A Magyar Állam tulajdonában levő rendőrségi épületek további hasznosítása/használata

Tisztelt Címzett!

Tájékoztatjuk, hogy a BRFK XV. kerületi Rendőrkapitányság által használt épület (cím: 1152 Budapest, Széchenyi tér 5, helyrajzi szám: 87659, továbbiakban: épület) a Magyar Állam tulajdonában van, melyről a mellékelt tulajdoni lap alapján meggyőződhetnek (lásd 1. számú melléklet).

Felhívjuk a T. Címzett figyelmét, hogy a Magyarországnak elnevezett állam nem a Magyar Állam, és még csak nem is a magyar állam, ami elismerésre került például azzal, hogy a Magyar Köztársaság Kormánya mandátumának lejárta után (2014. április 6. napja után) haladéktalanul eltávolították a saját vagyontörvényükből a "Magyar Állam", és "a magyar állam" megnevezéseket elismerve, hogy a Magyar Állam tulajdonához nincs joguk (lásd 2., 3., és 4. számú melléklet).

Az épület tulajdoni lapján a tulajdonosi joggyakorló a Magyarországnak elnevezett állam 2007. évi CVI. törvényre hivatkozva van bejegyezve, amely törvény - az előbbiek következményeként - nem teszi lehetővé a Magyar Állam tulajdona feletti joggyakorlást, valamint a tulajdoni lapon a tulajdonosi joggyakorlás jogcímének megjelölt 3. § (1) bekezdés nem biztosít jogcímet a Magyar Államot megillető tulajdonosi jogok és kötelezettségek összességének tulajdonosi joggyakorlására, vagyis az épület esetén a tulajdonosi joggyakorlás törvénytelen és a Magyar Állam tulajdonosi jogait sérti.

Bár a jelenlegi vagyonkezelő bejegyzése érvényes, de a tulajdonos törvényes joggyakorlója felülvizsgálhatja, és másra bízhatja a vagyonkezelést.

Arról, hogy a rendőrök nem a Magyar Állam rendőrségében szolgálnak és nem a magyar államot szolgálják, a T. Címzett maga is meggyőződhet, ha megvizsgálja a Rendőrséggel kapcsolatos jogszabályokat, szabályokat és iratokat, beleértve a saját igazolványaikat is, melyek semmilyen formában nem utalnak a Magyar Államra, vagy a magyar államra.

2019. szeptember 2. napján a magára hagyott Magyar Államot a magyar társadalom társadalmi tulajdonba vette (erről a Címzett már többször is tájékoztatást kapott). A Magyar Állam tulajdonosai a magyar társadalom javára működtetik a Magyar Államot, amely a saját tulajdona feletti jogokat gyakorolva azok további hasznosításából befolyt összegekből a magyar társadalom, mint a Magyar Állam tulajdonosai számára egyre magasabb szintű szolgáltatásokat nyújt.

Ennek érdekében a Magyar Köztársaság Képviselete, mint a Magyar Állam hivatalos képviselője a Magyar Állam vagyonának hivatalos kezelőjével a Magyar Állami Közvagyonkezelő Hivatallal közösen megkezdi az egyeztetéseket a Magyar Állam tulajdonában álló ingatlanok használóival.

Ennek megfelelően egyeztetést ajánl a T. Címzettnek az épület további hasznosításával/használatával kapcsolatban. Az egyeztetés színhelye maga az épület, a T. Cimzett által javasolt helyiségben és időpontban.

A javaslatot 30 napon belül várjuk, de ennek elmaradása nem akadálya az épület más módon történő hasznosításának (például bérbeadásának vagy akár eladásának).

Tisztelettel,

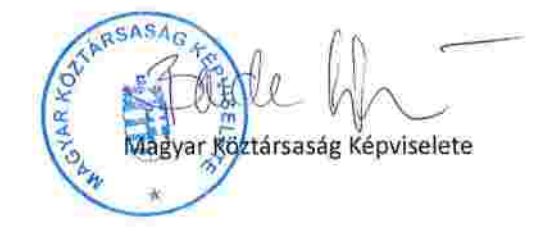

1. St. melle klet

Budapest Főváros Kornányhivatala Földhivatali Főosztály Budapest, XIV., Bosnyák tér 5. 1590 Budapest, Pf. 101

Oldal:

 $1/2$ 

E-hiteles tulajdoni lap - teljes másolat Megrendelés szám 1952414/6/2023 2023.11.26 Szektor: **BUDAPEST XV.KER.** 16 **Belterület** 87659 helyrajzi szám 1152 BUDAPEST XV.KER. Széchenyi tér 5. "felülvízsgálat alatt" **LRÉSZ** Földrészlet területe változás előtt: 2642 (m2) törlö határozat: 9015/2005 1. Az ingatlan adatai: alrészlet adatok terület kat.t.jöv. alosztály adatok mûvelési ág/kivett megnevezés/ min.o ha m2 k.fill. ter, kat.jov ha m2 k.fill - Kivett rendörség .Ö 2641  $0.00$ 1. bejegyző határozat: 104913/2/2013/13.09.17 Relyi védelem 66/1999(VIII.13.) EVM rend.7. §. (3) bek. **HRESZ** 1. tulajdoni hanyad: 1/1 bejegyző határozat, érkezési idő: 643/1961/1961.01.04 jogcim: kisajátítás jogállás: tulajdonos név: MAGYAR ÁLLAM  $cf.m: - -$ hányad: 0/1 törlő határozat: 246247/1998/1998.12.28 bejegyző határozat, érkezési idő: 643/1961/1961.01.04 törlő határozat: 246247/1998/1998.12.28 jogcim: kisajātītās jogállás: kezelő név: BELÜGYMINISZTÉRIUM  $cim:$  hanyad: 1/1 törlő határozat: 38677/1/2010/10.02.17 bejegyző határozat, érkezési idő: 246247/1998/1998.12.28 törlő határozat: 38677/1/2010/10.02.17 jogcim: átadás jogāllás: kezelő név: BUDAPESTI RENDÖR-FÖKAPITÁNYSÁG cim: 1139 BUDAPEST XIII.KER. Teve utca 4-6 hányad: 0/0 törlő határozat: 67898/1/2011/11.10.18 bejegyző határozat, érkezési idő: 38677/1/2010/10.02.17 törlö határozat: 67898/1/2011/11.10.18 jogcim: - átruházás 246247/1998 utalás: II./3. jogállás: kezelő név: BUDAPESTI RENDÖR-FÖKAPITÁNYSÁG cim: 1139 BUDAPEST XIII.KER. Teve utca 4-6 bejegyzés kijavítása.

Folytatás a következő lapon

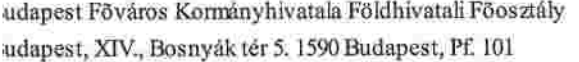

## E-hiteles tulajdoni lap-teljes másolat

 $2/2$ 

Oldal:

Megrendelés szám 1952414/6/2023

2023.11.26

Szektor: 16 **UDAPEST XV.KER.** elterület 87659 helyrajzi szám Folytatás az előző lapról **ILRÉSZ** . hänyad: 1/1 bejegyző határozat, érkezési idő: 67898/1/2011/11.10.18 jogcim: - atruhāzās 246247/1998 bejegyzés kijavītāsa 38677/1/2010/10.02.17 utalás: II /1, II /4. jogállás: vagyonkezelő név: BUDAPESTI RENDÖR-FÖKAPITÁNYSÁG cim: 1139 BUDAPEST XIII.KER. Teve utca 4-6 A 236725/1/2011 számú határozat alapján. i. hányad: 1/1 bejegyző határozat, érkezési idő: 155681/1/2016/16.12.27 jogcim: - 2007. évi CVI. törvény 3. § (1) bekezdése alapján utalás; II /1. jogállás: tulajdonosi jogokat gyakorló szervezet név: MAGYAR NEMZETI VAGYONKEZELŐ ZRT. cim: 1135 BUDAPEST XIII.KER Pozsonyi út 56. a rábizott állami vagyon felett az államot megillető tulajdonosi jogok és kötelezettségek összességét tulajdonosi joggyakorlóként - ha törvény vagy miniszteri rendelet eltérően nem rendelkezik - az MNV Zrt. gyakorolja. III. RÉSZ NEM TARTALMAZ BEJEGYZÉST

Az E-hiteles tulajdoni lap másolat tartalma a kiadást megelőző napig megegyezik az ingatlan-nyilvántartásban szereplő adatokkal. A szemle másolat a fennálló bejegyzéseket, a teljes másolat valamennyi bejegyzést tartalmazza. Ez az elektronikus dokumentum kinyomtatva nem minösül hiteles bizonyitó erejü dokumentumnak. TULAJDONI LAP VÉGE